- 1. Go to the UrTechPOS website:
	- **a. Desktop**

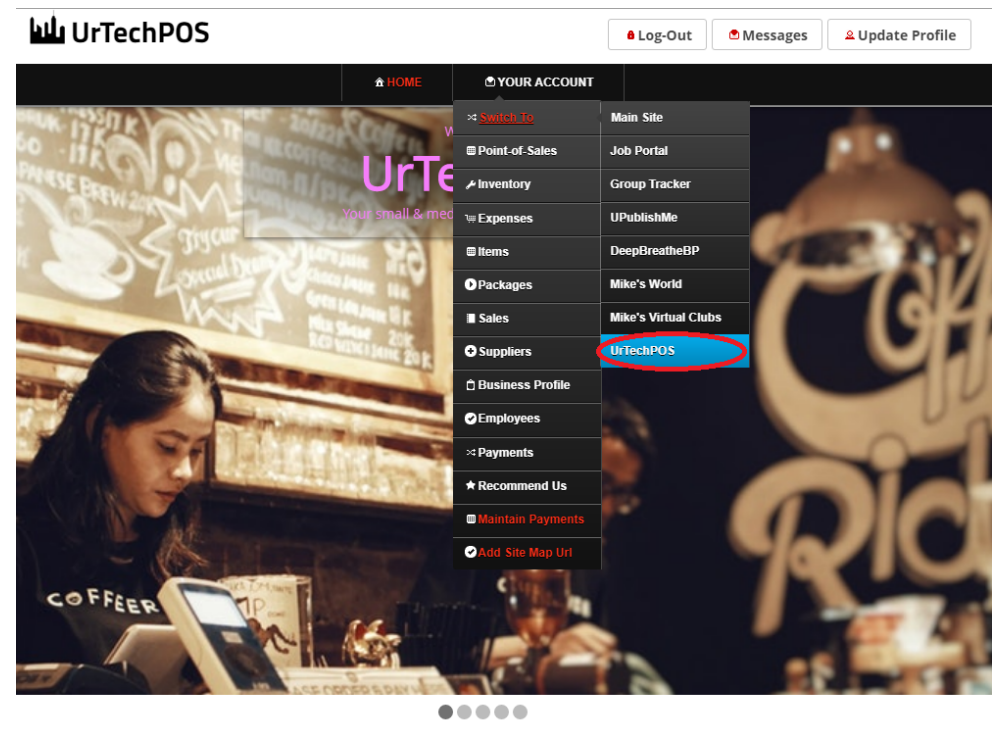

TechPOS is a small Point of Sales product that is designed for small and medium size business establishments that consists of product selling. It also<br>In an added feature of monitoring your POS transactions, sales & invent

**a. Mobile Devices**

**WI UrTechPOS** ۵ ♠ **DI YOUR ACCOUNT** ≈ SWITCH TO **Main Site Welcome Job Portal Group Tracker** ur small & medium **upublishMe solution DeepBreatheBP Mike's World Mike's Virtual Clubs** UrTechPOS .....

UrTechPOS is a small Point of Sales product that is designed for small and medium size business establishments that consists of product selling. It also has an added feature of monitoring your POS transactions, sales & inventory report, and your net income. It makes sure the numbers of the inventory and sales are always tallied so that auditing is more secure and accurate.

- 2. Click **Sales** from the menu:
	- **a. Desktop**

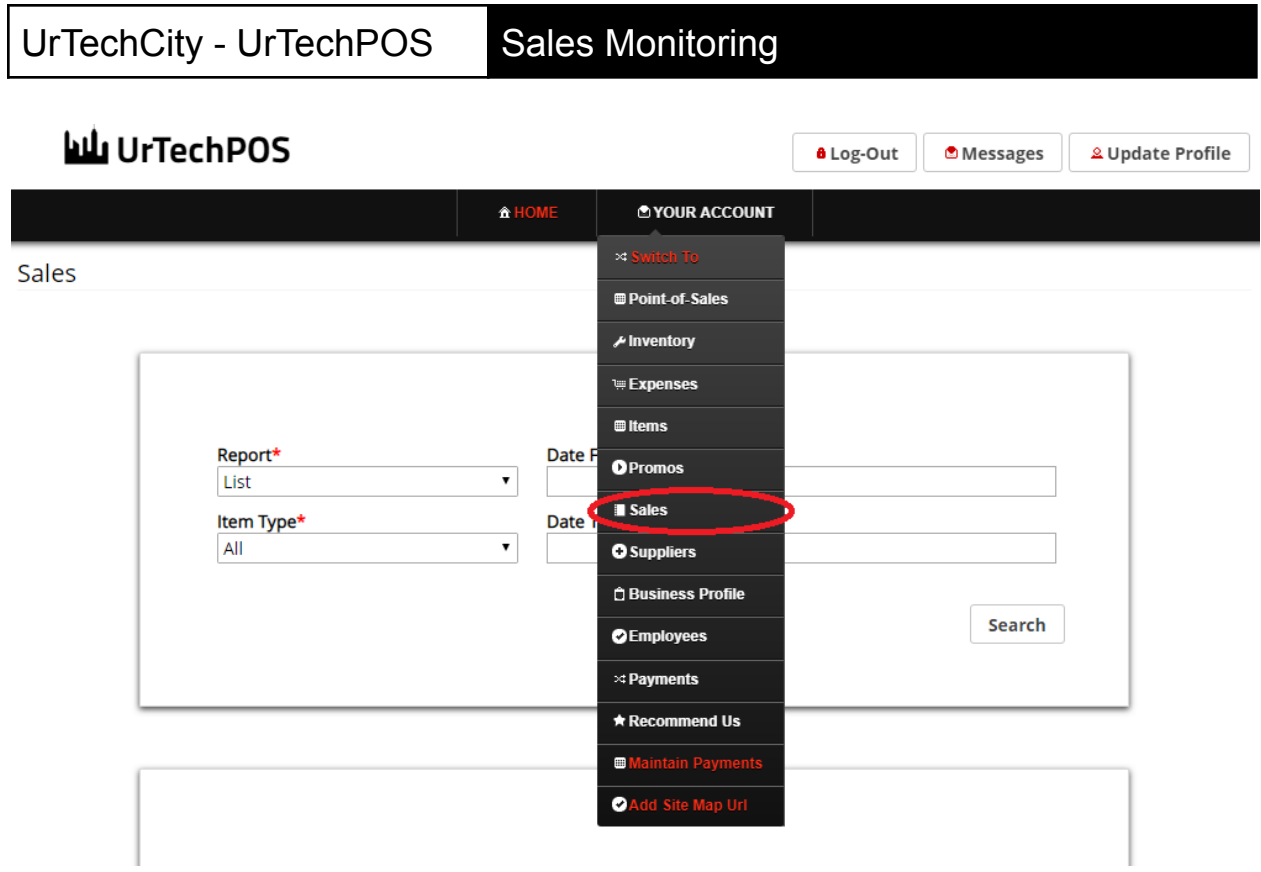

**b. Mobile Devices**

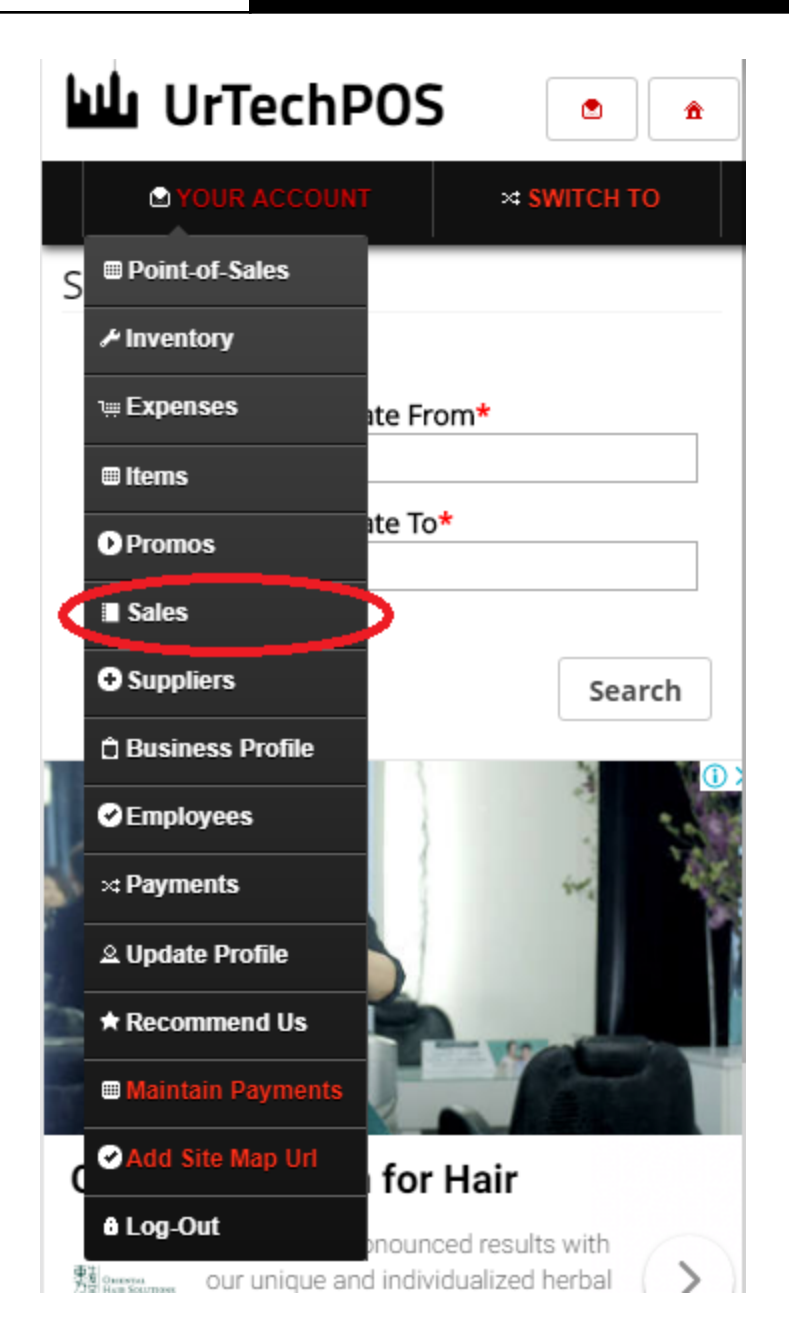

- 3. This page is where you can see the Sales within the date range you specify. You can see the net income here as well, per sales date, items, and Item Type:
	- **a. Desktop**

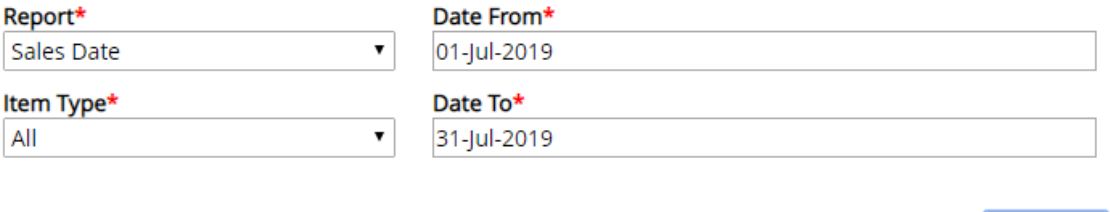

Search

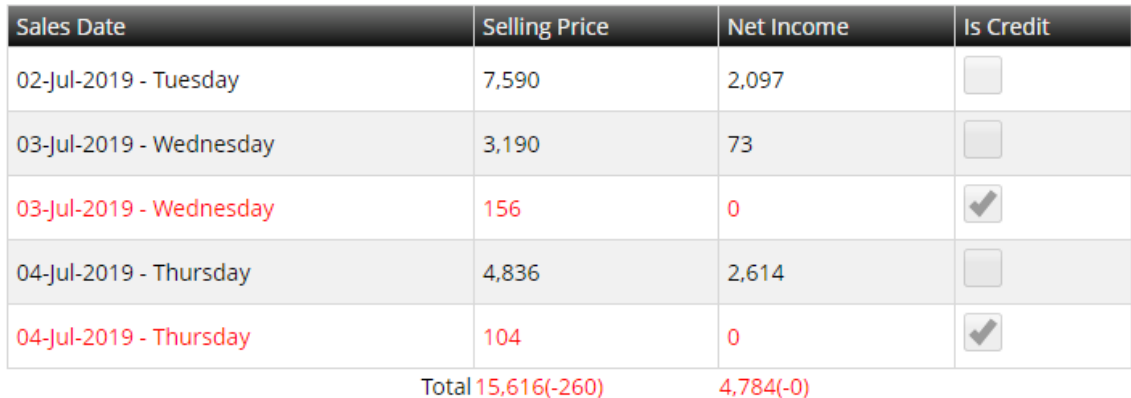

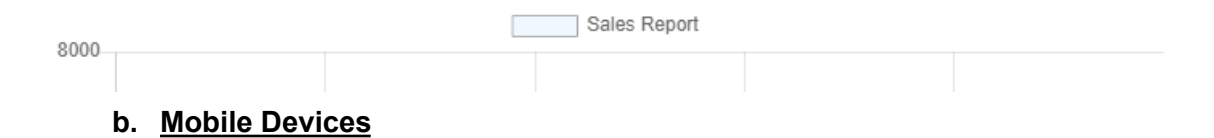

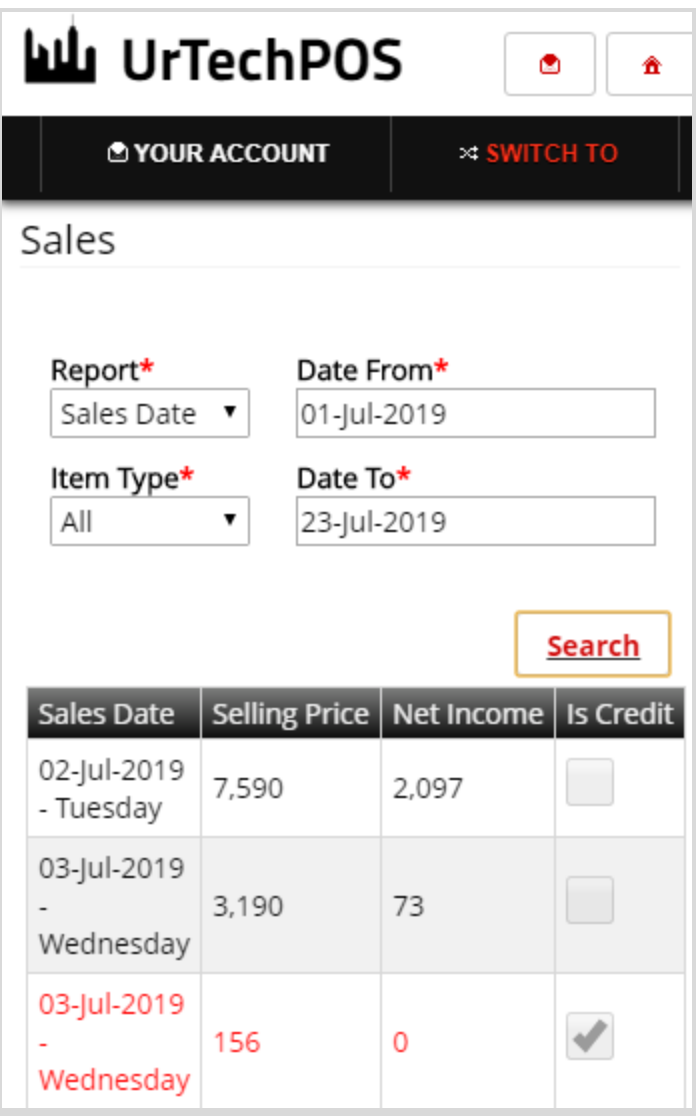